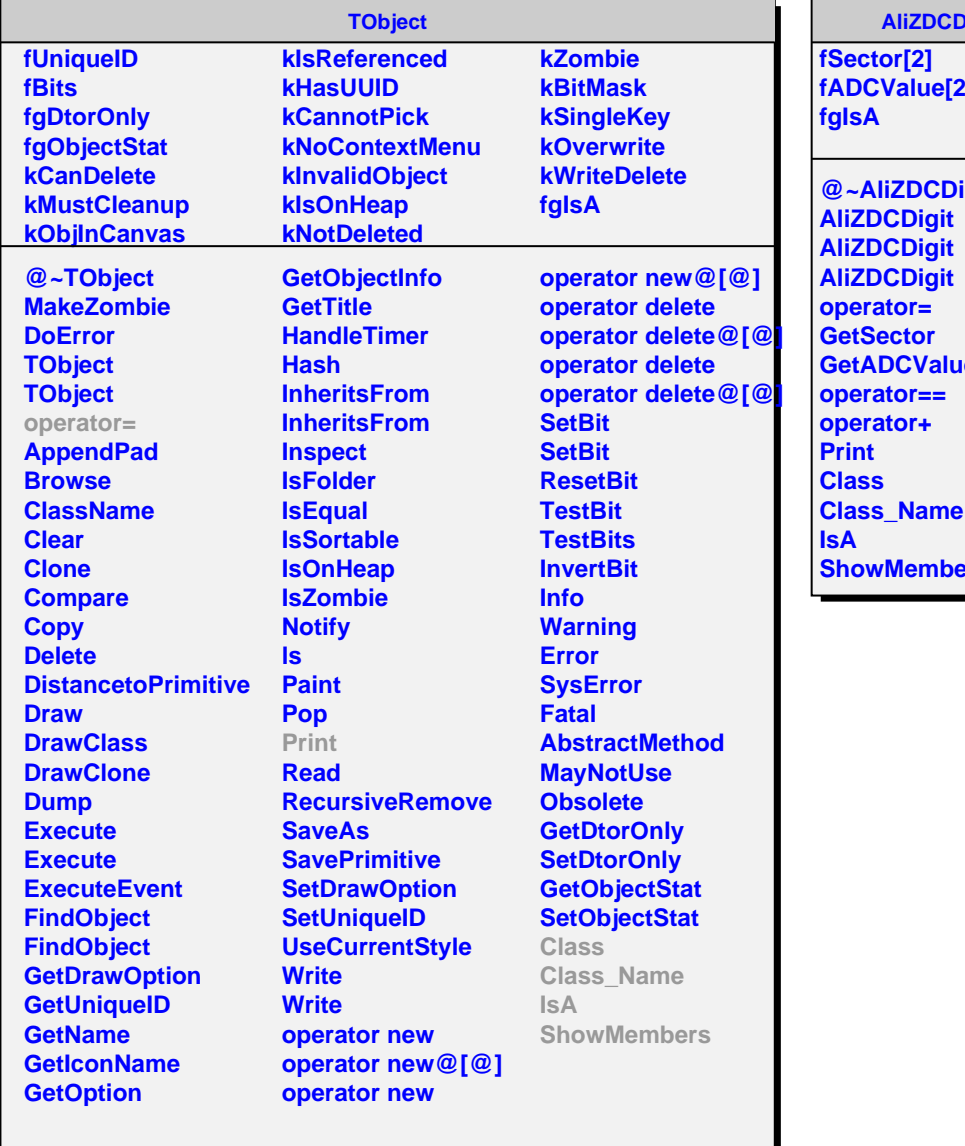

## **AliZDCDigit**

**fADCValue[2]**

**igit GetADCValue ShowMembers**